Pensieve header: Searching for perturbations of the Heisenberg R-matrix.

$$
R_{ij} = \mathbb{O}_{px} \left( \mathbf{e}^{(\mathbf{e}^t - 1)(p_i - p_j)x_j} \right)
$$

$$
G(hm_k^{ij}) = \mathbf{e}^{-\xi_i \pi_j + (\pi_i + \pi_j)p_k + (\xi_i + \xi_j)x_k}
$$

hp[i,j] is the positive Heisenberg R-matrix.

```
\ln[\log z] hp /: P \mathcal{P}** hp [i , j ] := Simplify [P / . {x_i \rightarrow x_i - (T - 1) x_i, x_i \rightarrow Tx_i}];
          hp /: hp [i_, j_] ** P_P := Simplify [P / . \{p_j \rightarrow p_j - (T - 1) (p_i - p_j)\}]
```

```
In[4] : \mathcal{P}[\mathbf{P}[X_1, X_2, X_3]] \ast \star \mathbf{hp}[1, 2]Out[ = \mathcal{P}\left[\mathbf{P}\left[\mathbf{x}_1 - \left(-1 + \mathbf{T}\right) \mathbf{x}_2, \mathbf{T} \mathbf{x}_2, \mathbf{x}_3\right]\right]In[4] \mathcal{P} [P[X_1, X_2, X_3] ] * * hp[1, 2] * * hp[1, 3]Outf =\mathcal{P}\left[P\left[\mathbf{x}_1 - \left(-1 + \mathbf{T}\right) \left(\mathbf{x}_2 + \mathbf{x}_3\right), \mathbf{T} \mathbf{x}_2, \mathbf{T} \mathbf{x}_3\right]\right]In[ ]:= [P[x1, x2, x3]] ** hp[1, 2] ** hp[1, 3] ** hp[2, 3]
 Out[ =] \mathcal{P}\left[P\left[\begin{array}{cc} x_1 - (-1 + T) & (x_2 + x_3) \\ T & x_2 - (-1 + T) & x_3 \end{array}\right], T^2 x_3\right]In[ ]:= [P[x1, x2, x3]] ** hp[2, 3] ** hp[1, 3] ** hp[1, 2]
 Outform P\left[\mathbf{x}_1 - (-1 + \mathbf{I}) \cdot (\mathbf{x}_2 + \mathbf{x}_3), \mathbf{T} \cdot (\mathbf{x}_2 - (-1 + \mathbf{I}) \cdot \mathbf{x}_3), \mathbf{T}^2 \cdot \mathbf{x}_3 \right]In[ ]:= hp[1, 2] ** hp[1, 3] ** hp[2, 3] ** [P[p1, p2, p3]]
 \text{Out}[\text{O}]\text{= P}\left[P\big|p_1, -(-1 + T)\ p_1 + T\ p_2, -(-1 + T)\ p_1 + T\ \big(-(-1 + T)\ p_2 + T\ p_3\big)\big]\right]In[ ]:= hp[2, 3] ** hp[1, 3] ** hp[1, 2] ** [P[p1, p2, p3]]
 _{Out[-]} = \mathcal{P} \left[ P \left[ p_1, -(-1 + T) p_1 + T p_2, -(-1 + T) p_1 + T (-(-1 + T) p_2 + T p_3) \right] \right]In[i] := F_i, j := P[F[p_i, X_i, p_j, X_j]];
         eq = F_{1,2} ** hp[1, 3] ** hp[2, 3] + hp[1, 2] ** F_{1,3} ** hp[2, 3] + hp[1, 2] ** hp[1, 3] ** F_{2,3} -
             F_{2,3} ** hp[1, 3] ** hp[1, 2] - hp[2, 3] ** F_{1,3} ** hp[1, 2] - hp[2, 3] ** hp[1, 3] ** F_{1,2}Out[\neg] = -\mathcal{P} [F[p_1, x_1, p_2, x_2] + \mathcal{P} [F[p_1, x_1, p_3, Tx_3]] -P[F[p_1, x_1 + x_2 - Tx_2, p_2 - T p_2 + T p_3, x_3]] + P[F[p_1, x_1 - (-1 + T) Tx_3, p_2, x_2 - (-1 + T) x_3]] -P[F[p_2, Tx_2, p_3, Tx_3]] + P[F[p_1 - T p_1 + T p_2, x_2, p_1 - T p_1 + T p_3, x_3]]In[ ]:= Expandeq /. [F[p1_, x1_, p2_, x2_]] ⧴ p1 - p2 x2
 Out[<sub>e</sub>] = 0In[ ]:= Expand[eq /. [F[p1_, x1_, p2_, x2_]] ⧴ p1 x1 - T p1 x2]
 Outf e = 0In[ ]:= AllMonomials[{}, 0] = {1};
           AllMonomials[{}, d_Integer] /; d > 0 := {};
           AllMonomials[{v_, vs___}, d_Integer] :=
               Join \n\mathcal{Q} Table\lceil v^{d-k} \n\mathbf{AllMonomials} \lceil \{ vs \} \rceil, \{ k, 0, d \} \rceil;
           AllMonomials[vs_List, {d_}] := Join @@ Table[AllMonomials[vs, k], {k, 0, d}];
```

```
In[ ]:= AllMonomials[{p1, p2, p3}, {2}]
 Out[] = \{1, p1, p2, p3, p1^2, p1 p2, p1 p3, p2^2, p2 p3, p3^2\}In[ ]:= Basis[n_, m_] := Flatten@
         Outer [Times, AllMonomials [Table [p<sub>j</sub>, {j, n}], m], AllMonomials [Table [x<sub>j</sub>, {j, n}], m]];
      Basis[n_, {m_}] := Flatten@Table[Basis[n, k], {k, 1, m}]
 In[ ]:= {Basis[2, 2], Basis[2, {2}]}
 Out[e]= \left\{\left\{p_1^2 x_1^2, p_1^2 x_1 x_2, p_1^2 x_2^2, p_1 p_2 x_1^2, p_1 p_2 x_1 x_2, p_1 p_2 x_2^2, p_1^2 x_1^2, p_2^2 x_1^2, p_2^2 x_1 x_2, p_2^2 x_2^2\right\},\right\}\{p_1x_1, p_1x_2, p_2x_1, p_2x_2, p_1^2x_1^2, p_1^2x_1x_2, p_1^2x_2^2, p_1p_2x_1^2, p_1p_2x_1x_2, p_1p_2x_2^2, p_2^2x_1^2, p_2^2x_1x_2, p_2^2x_1^2\}In[ ]:= MatrixForm[mat = Table[
        Coefficient[
          eq /. \mathcal{P}[\text{F}[p_1, x_1, p_2, x_2]] : \rightarrow Expand [in /. \{p_1 \rightarrow p_1, p_2 \rightarrow p_2, x_1 \rightarrow x_1, x_2 \rightarrow x_2\}],
          out
         ] /. (p x)_ → 0,
        {in, Basis[2, {2}]}, {out, Basis[3, {2}]}
       ]]
Out[®]//MatrixForm=
       0 0 T - T2 0 0 0 0 0 0 0 0 0 0 0
       0 0 1 - T 0 0 0 0 0 0 0 0 0 0 0
      0 1 - T 0 -1 + T -1 + 2 T - T<sup>2</sup> 1 - T - T + T<sup>2</sup> 0 0 0 0 0 0 0 0
      0 0 1 - T 0 0 0 0 0 0 0 0 0 0 0
      0 0 0 0 0 0 0 0 0 0 -2 + 2 T 2 T - 2 T2 0 0
      0 0 0 0 0 0 0 0 0 0 0 0 0 0
      0 0 0 0 0 0 0 0 0 0 0 0 0 2 - 2 T
      0 0 0 0 0 0 0 0 0 0 0 0 1 - 2 T + T2 0
      0 0 0 0 0 0 0 0 0 0 0 0 0 1 - 2 T +
      0 0 0 0 0 0 0 0 0 0 0 0 0 0
       \begin{matrix}0 & 0 & 0 & 0 & 0 & 0 & 0 & 0 & 0 & 0 & 0 & 1 & 1 & 1 & 1\end{matrix}0 0 0 0 0 0 0 0 0 0 0 0 0 1 - 2 T +
       0 0 0 0 0 0 0 0 0 0 0 0 0 0
```

```
In[ ]:= Simplify[T NullSpace[Transpose@mat].Basis[2, {2}]]
```

```
Out[-] = \{p_1 x_2 (-p_1 x_1 + T p_2 x_2)\},
```
1 2  ${\sf p}_1$  x<sub>2</sub>  $\{$  2 T  ${\sf p}_2$  x<sub>1</sub> +  ${\sf p}_1$   $\{$   $\{$   $\{$   $-$  3 T $\}$  x<sub>1</sub> +  $\{$   $1$  + T  $\}$   $\}$   $\{$   $\}$   $\{$   ${\sf p}_1$   ${\sf x}_1$   $+$   ${\sf T}$   ${\sf p}_2$   ${\sf x}_2$   $\{$   $\}$   $\{$   ${\sf x}_1$   $+$   ${\sf T}$   ${\sf x}_2$   $\}$   $\$ 

```
In[ ]:= MatrixForm[mat = Table[
                        Coefficient[
                             eq /. \mathcal{P}[\text{F}[p_1, x_1, p_2, x_2]] : \rightarrow Expand [in /. \{p_1 \rightarrow p_1, p_2 \rightarrow p_2, x_1 \rightarrow x_1, x_2 \rightarrow x_2\}],
                             out
                           \left| \right| /. (p | x) \rightarrow 0,
                        {in, Basis[2, {4}]}, {out, Basis[3, {4}]}
                     ]]
Out[®]//MatrixForm=
                      ( ... 1 ... )
                    large output show less show more show all set size limit...
     In[ ]:= FactorT3 NullSpace[Transpose@mat].Basis[2, {4}]
    Out[\text{Cov}[\text{O}]=\left\{\begin{array}{c} \frac{1}{\sqrt{2}} & \frac{1}{\sqrt{2}} \\ \frac{1}{\sqrt{2}} & \frac{1}{\sqrt{2}} \\ \frac{1}{\sqrt{2}} & \frac{1}{\sqrt{2}} \\ \frac{1}{\sqrt{2}} & \frac{1}{\sqrt{2}} \\ \frac{1}{\sqrt{2}} & \frac{1}{\sqrt{2}} \\ \frac{1}{\sqrt{2}} & \frac{1}{\sqrt{2}} \\ \frac{1}{\sqrt{2}} & \frac{1}{\sqrt{2}} \\ \frac{1}{\sqrt{2}} & \frac{1}{\sqrt{2}} \\ \frac{1}{\sqrt{2}} & \frac{1}{\sqrt\frac{1}{2} p<sub>1</sub> x<sub>2</sub> (- p<sub>1</sub> x<sub>1</sub> + T p<sub>2</sub> x<sub>2</sub>) (2 p<sub>1</sub><sup>2</sup> x<sub>1</sub><sup>2</sup> + 3 p<sub>1</sub><sup>2</sup> x<sub>1</sub> x<sub>2</sub> - 3 T p<sub>1</sub><sup>2</sup> x<sub>1</sub> x<sub>2</sub> +
                            2 T p_1 p_2 x_1 x_2 + 2 p_1^2 x_2^2 – 4 T p_1^2 x_2^2 + 2 T<sup>2</sup> p_1^2 x_2^2 + 3 T p_1 p_2 x_2^2 – 3 T<sup>2</sup> p_1 p_2 x_2^2 + 2 T<sup>2</sup> p_2^2 x_2^2 \rangle ,
                  -T p_1 x_2 (-p_1 x_1 - p_1 x_2 + T p_1 x_2 - T p_2 x_2) (-p_1 x_1 + T p_2 x_2), T^2 p_1 x_2 (-p_1 x_1 + T p_2 x_2),
                    \frac{1}{2} T<sup>2</sup> p<sub>1</sub> x<sub>2</sub> (p_1 x_1 - 3 T p_1 x_1 + 2 T p_2 x_1 - T p_1 x_2 + T^2 p_1 x_2) ,
                    2
                   T^2 (-p<sub>1</sub> x<sub>1</sub> + T p<sub>2</sub> x<sub>2</sub>), T^2 p<sub>1</sub> (-x<sub>1</sub> + T x<sub>2</sub>)}
  In[ ]:= Unprotect[SeriesData];
                   SeriesData /: Expand[sd_SeriesData] := MapAt[Expand, sd, 3];
                  Protect[SeriesData];
  \mathbb{E}_{n} [\varrho_{n}] = \mathbb{E}_{n} [\varrho_{n}, \varrho_{n}]^{m_{n}[\ell_{n-1}, \ell_{n+1}]} \lambda := \mathbb{E}_{m}[\varrho_{n}, \varrho_{n}] /. Flatten@Table [\{p_{i} \rightarrow p_{\{\ell\}}\mathbb{I}^{i}]^{n}, X_{i} \rightarrow X_{\{\ell\}}\mathbb{I}^{i}]^{n}, \{i, n\}]In[ ]:= Unprotect[NonCommutativeMultiply];
                  \mathbb{E}_n [Q1_, P1_] **\mathbb{E}_n [Q2_, P2_] := Module \begin{bmatrix} i, k, pp, x \times \end{bmatrix}Expand \neq e E_nQ1 + Q2 + \text{Sum} \left[ \left( \partial_{x_i} Q1 \right) \left( \partial_{p_i} Q2 \right) , \{i, n\} \right],Expand\left[ (P1 / \cdot \text{Table} [X_i \rightarrow X_i + XX_i + \partial_{p_i} Q2, \{i, n\}]) \right)(P2 / . Table[p_i \rightarrow p_i + pp_i + \partial_{x_i}Q1, \{i, n\}]\) //. pp_i^{k} x x_{i-}^{k} \rightarrow k!/. (pp | xx) \rightarrow 0
                           \prod
```
In[ ]:= **RandomPolynomial[**specs\_\_\_**] := Basis[**specs**].Table[RandomInteger[{-9, 9}], Length@Basis[**specs**]]; Clear[RE]; RE[**k\_**] := RE[**k**] = 2RandomPolynomial[2, 1], + ϵ RandomPolynomial[2, {2}] + ϵ<sup>2</sup> RandomPolynomial[2, {4}] + O[ϵ]3; RE[ ]** Out[]= 26 p1 x1 - 8 p2 x1 - 7 p1 x2 + 8 p2 x2, + p1 x1 - 6 p2 x1 - 5 p1 x1 + 2 p1 p2 x1 - 5 p2 x1 + 6 p1 x2 - 4 p2 x2 - 7 p1 x1 x2 - 7 p1 p2 x1 x2 + 6 p2 x1 x2 - 8 p1 x2 - 6 p1 p2 x2 + 9 p2 x2 ϵ + 5 p1 x1 + p2 x1 + p1 x1 - p1 p2 x1 + 7 p2 x1 + 7 p1 x1 - 2 p1 p2 x1 + 5 p1 p2 x1 - 2 p2 x1 - 3 p1 x1 + 2 p1 p2 x1 - 9 p1 p2 x1 + 7 p1 p2 x1 + 3 p2 x1 + 9 p1 x2 - p2 x2 + 3 p1 x1 x2 + 6 p1 p2 x1 x2 + 4 p2 x1 x2 + 6 p1 x1 x2 - 3 p1 p2 x1 x2 + 9 p1 p2 x1 x2 + 6 p2 x1 x2 - 9 p1 x1 x2 + 8 p1 p2 x1 x2 - 7 p1 p2 x1 x2 + 5 p1 p2 x1 x2 - 4 p2 x1 x2 + 6 p1 x2 - 7 p1 p2 x2 + 3 p2 x2 + 4 p1 x1 x2 - 6 p1 p2 x1 x2 + 5 p1 p2 x1 x2 - 9 p2 x1 x2 - p1 x1 x2 + 4 p1 p2 x1 x2 + 6 p1 p2 x1 x2 + 5 p1 p2 x1 x2 - 3 p2 x1 x2 + 3 p1 x2 - 9 p1 p2 x2 - 5 p1 p2 x2 - 8 p2 x2 - 4 p1 p2 x1 x2 - 3 p1 p2 x1 x2 - 6 p1 p2 x1 x2 + 5 p2 x1 x2 - 3 p1 p2 x2 - p1 p2 x2 + 3 p1 p2 x2 + 6 p2 x2 ϵ<sup>2</sup> + O[ϵ]3 In[ ]:= **l = RE[1] \*\* RE[2]; r = RE[2] \*\* RE[3]; l \*\* RE[3] ⩵ RE[1] \*\* r** Out[]= True In[ ]:= **R = 2T - 1 (p1 - p2) x2, <sup>+</sup> <sup>ϵ</sup> <sup>1</sup> p1 x2 2 T p2 x1 + p1 1 - 3 T x1 + -1 + T T x2 + O[ϵ]3 /. p**i\_ **⧴ -p**<sup>i</sup> Out[]= 2-<sup>1</sup> <sup>+</sup> <sup>T</sup> (-p1 <sup>+</sup> p2) x2, 1 - <sup>1</sup> p1 x2 -2 T p2 x1 - p1 <sup>1</sup> - 3 T x1 <sup>+</sup> -<sup>1</sup> <sup>+</sup> <sup>T</sup> T x2 ϵ <sup>+</sup> <sup>O</sup>[ϵ]3 In[ ]:= **R3[1,3]** Out[]= 3-<sup>1</sup> <sup>+</sup> <sup>T</sup> (-p1 <sup>+</sup> p3) x3, 1 - <sup>1</sup> p1 x3 -2 T p3 x1 - p1 <sup>1</sup> - 3 T x1 <sup>+</sup> -<sup>1</sup> <sup>+</sup> <sup>T</sup> T x3 ϵ <sup>+</sup> <sup>O</sup>[ϵ]2 In[ ]:= **R3[1,2] \*\* R3[1,3] \*\* R3[2,3]** Out[]= 3p1 x2 - T p1 x2 - p2 x2 + T p2 x2 + p1 x3 - T p1 x3 + T p2 x3 - T<sup>2</sup> p2 x3 - p3 x3 + T<sup>2</sup> p3 x3, <sup>+</sup> <sup>1</sup> p1 x1 x2 - <sup>3</sup> T p1 x1 x2 <sup>+</sup> T p1 p2 x1 x2 - <sup>1</sup> T p1 x2 <sup>+</sup> <sup>1</sup> T<sup>2</sup> p1 x2 <sup>+</sup> <sup>1</sup> p1 x1 x3 - <sup>3</sup> T p1 x1 x3 + T p1 p2 x1 x3 - <sup>T</sup><sup>2</sup> p1 p2 x1 x3 <sup>+</sup> <sup>T</sup><sup>2</sup> p1 p3 x1 x3 <sup>+</sup> <sup>1</sup> p1 x2 x3 - 2 T p1 x2 x3 <sup>+</sup> <sup>3</sup> T<sup>2</sup> p1 x2 x3 + T p1 p2 x2 x3 - 2 T<sup>2</sup> p1 p2 x2 x3 <sup>+</sup> <sup>T</sup><sup>3</sup> p1 p2 x2 x3 <sup>+</sup> <sup>1</sup> T<sup>2</sup> p2 x2 x3 - <sup>3</sup> T<sup>3</sup> p2 x2 x3 + T<sup>2</sup> p1 p3 x2 x3 - <sup>T</sup><sup>3</sup> p1 p3 x2 x3 <sup>+</sup> <sup>T</sup><sup>3</sup> p2 p3 x2 x3 - <sup>1</sup> T p1 x3 <sup>+</sup> <sup>1</sup> T<sup>2</sup> p1 x3 - <sup>1</sup> T<sup>3</sup> p2 x3 <sup>+</sup> <sup>1</sup> T<sup>4</sup> p2 x3 ϵ + O[ϵ]2 In[ ]:= **R3[1,2] \*\* R3[1,3] \*\* R3[2,3] ⩵ R3[2,3] \*\* R3[1,3] \*\* R3[1,2]** Out[]= True

$$
\begin{aligned}\n\langle v_{1}\rangle_{F}R&=E_{2}\left[\left(T-1\right)\left(p_{1}-p_{2}\right)x_{2},x_{3}+e_{1}x_{2}\left(p_{1}x_{3}+Tp_{2}x_{2}\right)+0\left[e\right]^{3}\right],\ \rho_{1}\rho_{1}-\rho_{1}\rho_{2}\rho_{1}x_{3}+Tp_{2}x_{4}\right]\\
\langle v_{1}\rangle_{F}R&=E_{2}\left[\left(T-1\right)\left(p_{1}-p_{2}\right)x_{2},\\1+e\frac{1}{2}\rho_{1}x_{2}\left(2Tp_{2}x_{4}+p_{1}\left(\left(1-3T\right)x_{4}+\left(-1+T\right)Tx_{2}\right)\right)+0\left[e\right]^{3}\right],\ \rho_{1}\rho_{1}x_{3}+P_{1}x_{4}\left[0,1-x_{1}+T\right]^{2}\right]\\
\langle v_{1}\rangle_{F}R&=E_{2}\left[\left(T-1\right)\left(p_{1}-p_{2}\right)x_{2},\\2+e\frac{1}{2}\rho_{1}x_{2}\left(2Tp_{2}x_{4}+p_{1}\left(\left(1-3T\right)x_{4}+\left(-1+T\right)Tx_{2}\right)\right)+0\left[e\right]^{3}\right],\ \rho_{1}\rho_{1}x_{3}+R^{1}x_{4}\left[1,1\right]\right]\\
\langle v_{1}\rangle_{F}T^{2}P_{1}P_{2}x_{2}x_{3}-T^{3}P_{1}P_{2}x_{2}x_{3}+T^{3}P_{1}x_{2}x_{2}x_{3}+T^{2}P_{1}^{2}x_{2}x_{2}x_{3}+T^{2}P_{1}^{2}x_{2}x_{2}x_{3}+T^{2}P_{1}^{2}x_{2}x_{2}x_{3}+T^{2}P_{1}^{2}x_{2}x_{2}x_{3}+T^{2}P_{1}^{2}x_{2}x_{2}x_{3}+T^{2}P_{1}^{2}x_{2}x_{2}x_{3}+T^{2}P_{1}^{2}x_{2}x_{2}x_{3}+T^{2}P_{1}^{2}x_{2}x_{2}x_{3}+T^{2}P_{1}^{2}x_{2}x_{2}x_{3}+T^{2}P_{1}^{2}x_{2}x_{2}x_{3}+T
$$

$$
\begin{aligned}\frac{11}{4}7^{6} &\ p_{1}^{2}\ p_{2}^{2}\ x_{3}^{2} x_{3}^{2} - \frac{1}{2}7^{3} p_{1}^{3} p_{2}^{3} x_{3}^{2} x_{3}^{2} + 37^{6} p_{1} p_{2}^{3} x_{3}^{2} x_{3}^{2} - \frac{11}{2}7^{5} p_{1}^{3} p_{2}^{3} x_{3}^{2} x_{3}^{2} + 37^{6} p_{1} p_{2}^{3} x_{3}^{2} x_{3}^{2} - \frac{1}{2}7^{5} p_{1}^{3} p_{2} x_{3}^{2} x_{3}^{2} - \frac{1}{2}7^{3} p_{1}^{3} p_{3} x_{2}^{2} x_{3}^{2} - \frac{1}{2}7^{5} p_{1}^{2} p_{2} x_{2}^{2} x_{3}^{2} - \frac{1}{2}7^{5} p_{1}^{2} p_{2} p_{3} x_{2}^{2} x_{3}^{2} - \frac{1}{2}7^{5} p_{1}^{2} p_{2} p_{3} x_{2}^{2} x_{3}^{2} - \frac{1}{2}7^{5} p_{1}^{2} p_{2} p_{3} x_{2}^{2} x_{3}^{2} - \frac{1}{2}7^{5} p_{1}^{2} p_{2} p_{3} x_{2}^{2} x_{3}^{2} - \frac{3}{2}7^{6} p_{1}^{2} p_{2} p_{3} x_{2}^{2} x_{3}^{2} - \frac{3}{2}7^{6} p_{1}^{2} p_{2} p_{3} x_{2}^{2} x_{3}^{2} - \frac{5}{2}7^{6} p_{1}^{2} p_{2} p_{3} x_{2}^{2} x_{3}^{2} - \frac{7}{2}7^{6} p_{1} p_{2}^{2} p_{3} x_{2}^{2} x_{3}^{2} - \frac{7}{2}7^{6} p_{1} p_{2}^{2} p_{3} x_{2}^{2} x_{3}^{2} - \frac{7}{2}7^{6} p_{1} p_{2}^{2} p_{3} x_{2}^{2} x_{3}^{2} - \frac{7}{2}7^{6} p_{1}^{2} p_{2} x_{3}^{2} x_{3}^{2} - \frac{1}{2}7^{5
$$

http://drorbn.net/AcademicPensieve/2020-07/#MathematicaNotebooks

Out[]= 0, 0, 0, 0, 0, 0, 0, 0, 0, 0, 0, 0, 0, 0, T2 - <sup>T</sup><sup>3</sup> <sup>+</sup> <sup>T</sup><sup>4</sup> , 0, 0, 0, 0, T<sup>2</sup> - T3, 0, 0, 0, 0, 0, 0, 0, 0, 0, 0, 0, 0, 0, 0, 0, 0, 0, 0, 0, 0, 0, 0, 0, 0, 0, 0, 0, 0, 0, T - 4 T<sup>2</sup> + 3 T3, -T<sup>2</sup> + 4 T<sup>3</sup> - 3 T4, 0, - <sup>T</sup><sup>2</sup> <sup>+</sup> <sup>T</sup><sup>4</sup> , - <sup>T</sup><sup>2</sup> <sup>+</sup> <sup>T</sup><sup>3</sup> <sup>+</sup> <sup>T</sup><sup>4</sup> - <sup>T</sup>5, <sup>T</sup><sup>2</sup> - 3 T<sup>3</sup> <sup>+</sup> 5 T<sup>4</sup> - 5 T<sup>5</sup> <sup>+</sup> <sup>T</sup>6, 0, 0, 0, 0, T2 - <sup>T</sup>3, - <sup>T</sup><sup>2</sup> <sup>+</sup> <sup>T</sup><sup>4</sup> , 0, 3 T<sup>2</sup> - 2 T<sup>3</sup> <sup>+</sup> <sup>T</sup><sup>4</sup> , 2 T<sup>2</sup> - 7 T<sup>3</sup> <sup>+</sup> 8 T<sup>4</sup> - 3 T5, - <sup>T</sup><sup>3</sup> <sup>+</sup> 3 T<sup>4</sup> - 3 T<sup>5</sup> <sup>+</sup> <sup>T</sup><sup>6</sup> , 0, 0, 0, 0, T<sup>2</sup> - T3, T2 - 2 T<sup>3</sup> <sup>+</sup> 3 T<sup>4</sup> , 0, 0, - <sup>T</sup><sup>3</sup> <sup>+</sup> <sup>T</sup><sup>5</sup> , 0, 0, 0, 0, 0, -T<sup>2</sup> <sup>+</sup> <sup>T</sup>3, 0, 0, - <sup>T</sup><sup>2</sup> <sup>+</sup> 3 T<sup>3</sup> - 5 T<sup>4</sup> , 3 T<sup>3</sup> - 8 T<sup>4</sup> + 5 T5, -T<sup>4</sup> + 2 T<sup>5</sup> - T6, 0, 0, 0, 0, 0, T3 - T4, 0, -T<sup>3</sup> + T4, T4 - T5, 0, 0, 0, 0, 0, 0, 0, 0, 0, 0, 0, 0, 0, 0, 0, 0, 0, 0, 0, 0, 0, 0, 0, 0, 0, 0, 0, 0, 0, 0, 0, 0, 0, 0, 0, 0, 0, 0, 0, 0, 0, 0, 0, 0, 0, 0, 0, 0, 0, 0, 0, 0, 0, 0, 0, - <sup>1</sup> <sup>+</sup> 7 T - 15 T<sup>2</sup> <sup>+</sup> 9 T<sup>3</sup> , <sup>T</sup> - 7 T<sup>2</sup> <sup>+</sup> 15 T<sup>3</sup> - 9 T<sup>4</sup> , 0, T - 2 T<sup>2</sup> <sup>+</sup> 3 T<sup>3</sup> , <sup>1</sup> - 3 T <sup>+</sup> 13 T<sup>2</sup> - 17 T<sup>3</sup> <sup>+</sup> 9 T<sup>4</sup> - 9 T<sup>5</sup> , - <sup>T</sup> <sup>+</sup> 3 T<sup>2</sup> - 15 T<sup>3</sup> <sup>+</sup> 25 T<sup>4</sup> - 6 T<sup>5</sup> <sup>+</sup> 9 T<sup>6</sup> , 0, - T2 <sup>+</sup> <sup>T</sup><sup>3</sup> <sup>+</sup> <sup>T</sup><sup>4</sup> - <sup>T</sup><sup>5</sup> , - <sup>T</sup> <sup>+</sup> 3 T<sup>2</sup> - <sup>T</sup><sup>3</sup> <sup>+</sup> <sup>T</sup><sup>4</sup> - 3 T<sup>5</sup> <sup>+</sup> <sup>T</sup><sup>6</sup> , - <sup>T</sup><sup>2</sup> <sup>+</sup> 3 T<sup>3</sup> - 13 T<sup>4</sup> <sup>+</sup> 15 T<sup>5</sup> - 5 T<sup>6</sup> <sup>+</sup> 3 T<sup>7</sup> , T3 - 9 T<sup>4</sup> <sup>+</sup> 9 T<sup>5</sup> - 5 T<sup>6</sup> <sup>+</sup> 3 T<sup>7</sup> - 3 T<sup>8</sup> , 0, 0, 0, 0, -<sup>T</sup> <sup>+</sup> 4 T<sup>2</sup> - 3 T3, <sup>T</sup><sup>2</sup> - 2 T<sup>3</sup> <sup>+</sup> 3 T<sup>4</sup> , 0, T2 <sup>+</sup> <sup>T</sup><sup>3</sup> - 3 T<sup>4</sup> , <sup>T</sup> - 11 T<sup>2</sup> <sup>+</sup> 25 T<sup>3</sup> - 25 T<sup>4</sup> <sup>+</sup> 9 T<sup>5</sup> , -T<sup>2</sup> <sup>+</sup> 5 T<sup>3</sup> - 19 T<sup>4</sup> <sup>+</sup> 8 T<sup>5</sup> - 5 T<sup>6</sup> , 0, T3 - <sup>T</sup><sup>4</sup> <sup>+</sup> <sup>T</sup><sup>5</sup> , T<sup>4</sup> - 2 T<sup>5</sup> + T6, T2 - 7 T<sup>3</sup> <sup>+</sup> 21 T<sup>4</sup> - 31 T<sup>5</sup> <sup>+</sup> 11 T<sup>6</sup> - 3 T7, - <sup>T</sup><sup>3</sup> <sup>+</sup> 7 T<sup>4</sup> - 9 T<sup>5</sup> <sup>+</sup> 11 T<sup>6</sup> - 13 T<sup>7</sup> <sup>+</sup> 3 T<sup>8</sup> , 0, 0, 0, 0, 0, T2 - 2 T<sup>3</sup> <sup>+</sup> 3 T<sup>4</sup> , 0, 0, T<sup>2</sup> - 4 T<sup>3</sup> <sup>+</sup> 3 T4, - <sup>T</sup><sup>3</sup> <sup>+</sup> <sup>T</sup><sup>4</sup> <sup>+</sup> <sup>T</sup><sup>5</sup> - <sup>T</sup><sup>6</sup> , 0, 0, - <sup>T</sup><sup>3</sup> <sup>+</sup> <sup>T</sup><sup>4</sup> <sup>+</sup> <sup>T</sup><sup>5</sup> - <sup>T</sup><sup>6</sup> , -T<sup>4</sup> <sup>+</sup> 5 T<sup>5</sup> - 2 T<sup>6</sup> <sup>+</sup> <sup>T</sup><sup>7</sup> , 0, 0, 0, 0, 0, -T<sup>2</sup> + T3, 0, 0, -T<sup>3</sup> + T4, T2 - 5 T<sup>3</sup> + 7 T<sup>4</sup> - 3 T5, -T<sup>3</sup> <sup>+</sup> 3 T<sup>4</sup> - 3 T<sup>5</sup> <sup>+</sup> <sup>T</sup>6, 0, 0, - <sup>T</sup><sup>2</sup> <sup>+</sup> 5 T<sup>3</sup> - 7 T<sup>4</sup> <sup>+</sup> 15 T<sup>5</sup> - 11 T<sup>6</sup> , 3 T<sup>3</sup> - 17 T<sup>4</sup> <sup>+</sup> 33 T<sup>5</sup> - 27 T<sup>6</sup> <sup>+</sup> 4 T7, - 5 T<sup>4</sup> <sup>+</sup> 5 T<sup>5</sup> - 15 T<sup>6</sup> <sup>+</sup> 5 T<sup>7</sup> - 5 T<sup>8</sup> , 0, 0, 0, 0, 0, T<sup>3</sup> - T4, 0, 0, 2 T3 - 4 T<sup>4</sup> + 2 T5, 0, 0, 0, - <sup>T</sup><sup>3</sup> <sup>+</sup> 5 T<sup>4</sup> - 7 T<sup>5</sup> <sup>+</sup> 3 T<sup>6</sup> , 3 T<sup>4</sup> - 9 T<sup>5</sup> <sup>+</sup> 9 T<sup>6</sup> - 3 T<sup>7</sup> , 0, 0, 0, 0, 0, 0, 0, 0, 0, <sup>T</sup><sup>4</sup> - <sup>T</sup>5, 0, 0, 0, 0, 0, 0, 0, 0, 0, 0, 0, 0, 0, 0, 0, 0, 0, 0, - <sup>T</sup><sup>3</sup> <sup>+</sup> 3 T<sup>4</sup> - 11 T<sup>5</sup> <sup>+</sup> 3 T6, <sup>T</sup><sup>4</sup> - 9 T<sup>5</sup> <sup>+</sup> 6 T<sup>6</sup> - 5 T<sup>7</sup> , - <sup>T</sup><sup>5</sup> <sup>+</sup> 3 T<sup>6</sup> - 3 T<sup>7</sup> <sup>+</sup> <sup>T</sup><sup>8</sup> , 0, 0, 0, 0, 0, 0, 0, 0, 0, 0, 0, 0, - 3 T<sup>4</sup> <sup>+</sup> 5 T<sup>5</sup> - 7 T<sup>6</sup> , 3 T<sup>5</sup> - 3 T<sup>6</sup> <sup>+</sup> 3 T<sup>7</sup> , 0, 0, 0, 0, 0, 0, 0, 0, 0, 0, 0, 0, 0, -T<sup>5</sup> + T6, 0, 0, 0, 0, 0, 0, 0, 0, 0, 0, 0, 0, 0, 0, 0, 0, 0, 0, 0, 0, 0, 0, 0, 0, 0, 0, 0, 0, 0, 0, 0, 0, 0, 0, 0, 0, 0, 0, 0, 0, 0, 0, 0, 0, 0, 0, 0, 0, 0, 0, 0, 0, 0, 0, 0, 0, 0, 0, 0, 0, 0, 0, 0, 0, 0, 0, 0, 0, 0, 0, 0, 0, 0, 0, 0, 0, 0, 0, 0, 0, 0, 0, 0, 0, 0, 0, 0, 0, 0, 0, 0, 0

$$
ln[e] = mat = Table \Big[ \begin{array}{c} \text{R} = \mathbb{E}_{2} \Big[ \left( T - 1 \right) \left( p_{2} - p_{1} \right) x_{2}, 1 + \epsilon \frac{1}{2} p_{1} x_{2} \left( 2 T p_{2} x_{1} + p_{1} \left( \left( 1 - 3 T \right) x_{1} + \left( -1 + T \right) T x_{2} \right) \right) + \epsilon^{2} b + 0 \Big[ \epsilon \Big]^{3} \Big]; \\ db = \epsilon^{-2} \text{Normal} \Big[ \text{Last} \Big[ R^{3[1,2]} \star \star R^{3[1,3]} \star \star R^{3[2,3]} \Big] - \text{Last} \Big[ R^{3[2,3]} \star \star R^{3[1,3]} \star \star R^{3[1,2]} \Big] \Big]; \\ \text{Table} \Big[ Coefficient \Big[ db, c \Big] /. \Big( p \Big| x \Big]_{-} \to \Theta, \Big\{ c, Basis \Big[ 3, \{4\} \Big] \Big\} \Big], \\ \big[ b, Basis \Big[ 2, \{4\} \Big] \Big\} \Big] \end{array}
$$

**;**

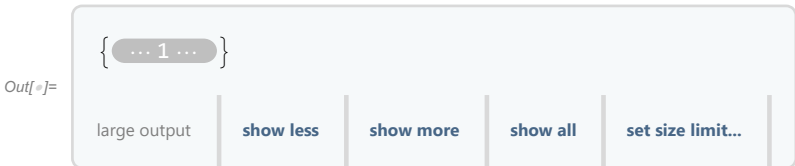

```
In[ ]:= LinearSolvemat
, v.Basis[2, {4}]
```
 $-1$  1 0

```
Out[\sqrt[e]{2} = \frac{p_1 x_1}{1 - T} + \frac{T p_1 x_2}{-1 + T}In[ ]:= Module{A, B1, B2},
        A =
                1 -1 0
                -1 1 0
                0 0 0
                              ; B1 =
                                          0 0 0
                                          0 1 -1
                                          0 -1 1
                                                         ; B2 =
                                                                     1 0 -1
                                                                     0 0 0
                                                                    -1 0 1
       MatrixForm /@ {A.B1 - B1.A, A.B2 - B2.A}
      \mathbf{1}Out[{\scriptstyle\circ$}]=\begin{cases}0 -1 1
            1 0 -1
                           ,
                                 0 1 -1
                                -1 0 1
                                                \left\{ \right.
```
1 -1 0